# Digital Design with Synthesizable VHDL Languages for Embedded Systems

Prof. Stephen A. Edwards

Columbia University

March 2009

▲□▶ ▲□▶ ▲ 三▶ ▲ 三▶ - 三 - のへぐ

# Why HDLs?

1970s: SPICE transistor-level netlists

An XOR built from four NAND gates .MODEL P PMOS .MODEL N NMOS .SUBCKT NAND A B Y Vdd Vss M1 Y A Vdd Vdd P M2 Y B Vdd Vdd P M3 Y A X Vss N M4 X B Vss Vss N .ENDS

X1 A B I1 Vdd O NAND X2 A I1 I2 Vdd O NAND X3 B I1 I3 Vdd O NAND X4 I2 I3 Y Vdd O NAND

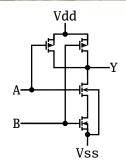

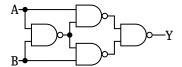

# Why HDLs?

#### 1980s: Graphical schematic capture programs

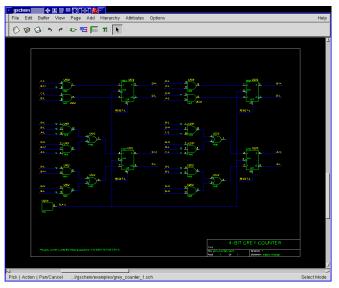

### Why HDLs?

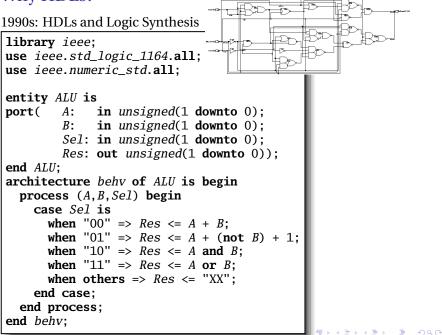

# Two Separate but Equal Languages

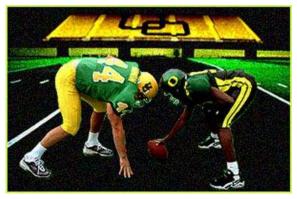

Verilog and VHDL

Verilog: More succinct, less flexible, really messy VHDL: Verbose, very (too?) flexible, fairly messy Part of languages people actually use identical. Every synthesis system supports both.

### Basic Lexical Rules of VHDL

- Free-form: space only separates tokens.
- Case-insensitive: "VHDL," "vHdL," and "vhdl" are equivalent.

▲□▶▲□▶▲□▶▲□▶ □ のQ@

- ► Comments: from "--" to the end of the line.
- Identifiers: [a-zA-Z](\_?[a-zA-Z0-9])\* Examples: X X\_or\_Y ADDR addr Illegal: 14M CLK\_4 F00\_

### Literals in VHDL

- Decimal integers\*: 1 42 153\_1203
- Based integers\*: 2#1\_0010# 16#F001D#
- Characters: '0' '1' 'X'
- Strings: "101011" "XXXXXX"
- Bit string literals\*: B"1001\_0101" X"95" mean "10010101"

< □ > < □ > <

\*Underscores added for readability are ignored

# Part I

# Combinational Logic in a Dataflow Style

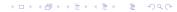

### Bits

| Logical        | True      | False   |
|----------------|-----------|---------|
| Binary         | 1         | 0       |
| Voltage        | 1.65–3.3V | 0–1.65V |
| Timing Diagram |           |         |
| VHDL           | '1'       | '0'     |

In VHDL, zeros and ones on wires are members of an enumerated type. *They are not Boolean*.

◆□ ▶ < @ ▶ < E ▶ < E ▶ E • 9 < @</p>

## The std\_logic\_1164 package

```
package std_logic_1164 is
  type std_ulogic is
    ('U', -- Uninitialized
      'X', -- Forcing Unknown
      '0'. -- Forcing 0
      '1', -- Forcing 1
      'Z', -- High Impedance
      'W', -- Weak Unknown
      'L', -- Weak 0
      'H', -- Weak 1
      '-' -- Don't care
    );
 -- The std_logic type allows tri-state drivers
 subtype std_logic is resolved std_ulogic;
 -- Lots more...
```

### **Boolean Operators**

#### The basic ones in VHDL:

| а        | b        | a <b>and</b> b  | a <b>or</b> b         | not a                 |
|----------|----------|-----------------|-----------------------|-----------------------|
| '0'      | '0'      | '0'             | '0'                   | '1'                   |
| '0'      | '1'      | '0'             | '1'                   | '1'                   |
| '1'      | '0'      | '0'             | '1'                   | <b>'</b> 0 <b>'</b>   |
| '1'      | '1'      | '1'             | '1'                   | '0'                   |
|          |          | 1               |                       |                       |
|          |          |                 |                       |                       |
| а        | b        | a nand b        | a nor b               | a xor b               |
| a<br>'0' | b<br>'0' | a nand b<br>'1' | <i>a nor b</i><br>'1' | <i>a xor b</i><br>'0' |
|          | -        |                 |                       |                       |
| '0'      | '0'      | '1'             | '1'                   | '0'                   |

◆□▶ ◆□▶ ◆ □▶ ◆ □▶ ● □ ● ● ● ●

### Rules of Boolean Algebra (1)

```
-- Precedence
not a or b and c = (not a) or (b and c)
-- Basic relationships
not not a = a
a \text{ and } '1' = a
a \text{ and } '0' = '0'
a \text{ or } '1' = '1'
a \text{ or } '0' = a
a and a = a
a and not a = '0'
a \text{ or } a = a
a \text{ or not } a = '1'
a nand b = not (a and b)
a \text{ nor } b = \text{ not } (a \text{ or } b)
a x or '0' = a
a \mathbf{xor} '1' = \mathbf{not} a
a \mathbf{xor} b = (\mathbf{not} \ a \ \mathbf{and} \ b) \mathbf{or} \ (a \ \mathbf{and} \ \mathbf{not} \ b)
```

### Rules of Boolean Algebra (2)

```
-- Commutativity
a and b = b and a
a \mathbf{or} b = b \mathbf{or} a
-- Associativity
a and (b \text{ and } c) = (a \text{ and } b) and c
a \text{ or } (b \text{ or } c) = (a \text{ or } b) \text{ or } c
-- Distributivity
a and (b or c) = a and b or a and c
a \text{ or } (b \text{ and } c) = (a \text{ or } b) \text{ and } (a \text{ or } c)
-- De Morgan's Law
not (a \text{ and } b) = \text{not } a \text{ or not } b
not (a \text{ or } b) = not a and not b
```

・ロト ・ 雪 ト ・ ヨ ト ・ ヨ

# A Full Adder: Truth Table

| a b                                                                                  | с                     | carrv                 | sum              | <pre>carry &lt;=   (not a and b and c) or</pre>                                                                                                    |
|--------------------------------------------------------------------------------------|-----------------------|-----------------------|------------------|----------------------------------------------------------------------------------------------------|
| $     \begin{array}{ccc}       0 & 0 \\       0 & 0 \\       0 & 1     \end{array} $ | 0<br>1<br>0           | 0<br>0<br>0           | 0<br>1<br>1      | ( a and not b and c) or<br>( a and b and not c) or<br>( a and b and c);                                                                                    |
| $\begin{array}{ccc} 0 & 1 \\ 1 & 0 \\ 1 & 0 \\ 1 & 1 \\ 1 & 1 \\ 1 & 1 \end{array}$  | 1<br>0<br>1<br>0<br>1 | 1<br>0<br>1<br>1<br>1 | 0<br>1<br>0<br>1 | <pre>sum &lt;=   (not a and not b and c) or   (not a and b and not c) or   ( a and not b and not c) or   ( a and b and not c) or   ( a and b and c);</pre> |

Each row represents a minterm

Sum-of-products form: sum of each minterm in which output is true

### Simplifying Using Boolean Rules

carry <= (not a and b and c) or (a and not b and c) or(a and b and not c) or (a and b and c):<= (a and b and not c) or (a and b and c) or (not a and b and c) or (a and b and c) or (a and not b and c) or (a and b and c); $\langle = (a \text{ and } b) \text{ or } (b \text{ and } c) \text{ or } (a \text{ and } c);$ sum  $\leq$  (not a and not b and c) or (not a and b and not c) or (a and not b and not c) or (a and b and c);<= (not a) and ((not b and c) or (b and not c)) or a and ((not b and not c) or (b and c));  $<= a \mathbf{xor} b \mathbf{xor} c;$ 

▲□▶▲□▶▲□▶▲□▶ □ のQ@

### Structure of a VHDL Module

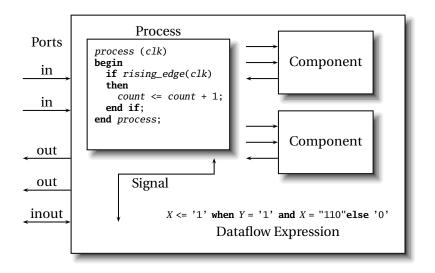

・ロト・日本・日本・日本・日本・日本

# A Full Adder in VHDL

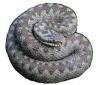

▲□▶▲□▶▲□▶▲□▶ □ のQ@

```
library ieee; -- always needed
use ieee.std_logic_1164.all; -- std_logic, et al.
entity full_adder is -- the interface
  port(a, b, c : in std_logic;
        sum, carry : out std_logic);
end full_adder;
architecture imp of full_adder is -- the implementation
begin
  sum <= (a xor b) xor c; -- combinational logic</pre>
  carry \leq (a \text{ and } b) \text{ or } (a \text{ and } c) \text{ or } (b \text{ and } c);
end imp;
```

# ...After Logic Synthesis

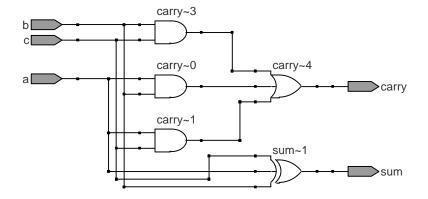

◆□▶ ◆□▶ ◆三▶ ◆三▶ 三三 のへで

### Vectors of Bits

#### Three standard synthesizable bit vector types:

| Туре                         | Library                      | Logic | Arith.       | Neg.         |
|------------------------------|------------------------------|-------|--------------|--------------|
| std_logic_vector<br>unsigned | ieee_std_1164<br>numeric_std |       | $\checkmark$ |              |
| signed                       | numeric_std                  |       |              | $\checkmark$ |

```
library ieee;
use ieee.std_logic_1164.all;
use ieee.numeric_std.all;
entity vectors is
  port(vect : in std_logic_vector(1 downto 0);
        unsi : in unsigned(7 downto 0);
        sign : out unsigned(15 downto 0));
end entity;
```

### Endianness

The perpetual battle: Is "0" most or least significant?

Little Endian3 2 1 0unsigned(3 downto 0)Big Endian0 1 2 3unsigned(0 to 3)

Arguments on both sides will continue forever.

▲□▶▲□▶▲□▶▲□▶ □ のへで

I suggest using Little Endian for vectors.

# Binary and Hexadecimal in VHDL

| Decimal | Binary  | Hex   |
|---------|---------|-------|
| 0       | "0"     | x"0"  |
| 1       | "1"     | x"1"  |
| 2       | "10"    | x"2"  |
| 3       | "11"    | x"3"  |
| 4       | "100"   | x"4"  |
| 5       | "101"   | x"5"  |
| 6       | "110"   | x"6"  |
| 7       | "111"   | x"7"  |
| 8       | "1000"  | x"8"  |
| 9       | "1001"  | x"9"  |
| 10      | "1010"  | x"A"  |
| 11      | "1011"  | x"B"  |
| 12      | "1100"  | x"C"  |
| 13      | "1101"  | x"D"  |
| 14      | "1110"  | x"E"  |
| 15      | "1111"  | x"F"  |
| 16      | "10000" | x"10" |
|         | "10001" | x"11" |
|         | "10010" | x"12" |
|         | "10011" | x"13" |

Vector types are arrays of std\_logic

Literals are therefore strings of 0's and 1's

```
-- from std_logic_1164
type std_logic_vector is
    array (natural range <>) of std_logic;
--- from numeric_std
type unsigned is
    array (natural range <>) of std_logic;
type signed is
    array (natural range <>) of std_logic;
```

# Two's Complement

| Decima | al Binary | Hex    |  |
|--------|-----------|--------|--|
| -8     | "1000"    | x"8"   |  |
| -7     | "1001"    | x"9"   |  |
| -6     | "1010"    | x''A'' |  |
| -5     | "1011"    | x"B"   |  |
| -4     | "1100"    | x"C"   |  |
| -3     | "1101"    | x"D"   |  |
| -2     | "1110"    | x"E"   |  |
| -1     | "1111"    | x"F"   |  |
| 0      | "0000"    | x"0"   |  |
| 1      | "0001"    | x"1"   |  |
| 2      | "0010"    | x"2"   |  |
| 3      | "0011"    | x"3"   |  |
| 4      | "0100"    | x"4"   |  |
| 5      | "0101"    | x"5"   |  |
| 6      | "0110"    | x"6"   |  |
| 7      | "0111"    | x"7"   |  |

How do you represent negative numbers? Two's complement produces simpler logic than sign bit alone.

Idea: Add constant  $2^n$  to negative numbers. Simply discard overflow after addition or subtraction.

An *n*-bit number represents  $-2^{n-1}$  to  $2^{n-1}-1$ .

The signed type in numeric\_std uses this

< □ > < □ > <

# A Hex-to-seven-segment Decoder

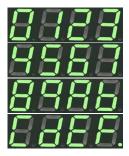

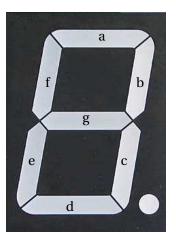

◆□▶ ◆御▶ ◆臣▶ ◆臣▶ ─臣 ─の�?

### VHDL: Hex-to-7-segment Decoder

```
library ieee;
use ieee.std_logic_1164.all;
use ieee.numeric_std.all; -- Provides the unsigned type
entity hex7seg is
 port ( input : in unsigned(3 downto 0); -- A number
         output : out std_logic_vector(6 downto 0));
end hex7seg;
architecture combinational of hex7seg is
begin
  with input select output <=</pre>
    "0111111" when x"0", "0000110" when x"1", -- Bad style
    "1011011" when x"2", "1001111" when x"3", -- one case
    "1100110" when x"4", "1101101" when x"5", -- per line
    "1111101" when x"6", "0000111" when x"7", -- preferred
    "1111111" when x"8". "1101111" when x"9".
    "1110111" when x"A", "1111100" when x"B",
    "0111001" when x"C". "1011110" when x"D".
    "1111001" when x"E", "1110001" when x"F",
    "XXXXXXX" when others:
end combinational;
```

### Four-to-one mux: when .. else

```
library ieee;
use ieee.std_logic_1164.all;
use ieee.numeric std.all:
entity multiplexer_4_1 is
  port(in0, in1, in2, in3 : in unsigned(15 downto 0);
                           : in unsigned(1 downto 0);
       S
                           : out unsigned(15 downto 0));
       \mathbf{Z}
end multiplexer_4_1;
architecture comb of multiplexer_4_1 is
begin
  z \le in0 when s = "00" else
       in1 when s = "01" else
       in2 when s = "10" else
       in3 when s = "11" else
       (others => 'X'); -- Shorthand for "all X's"
end comb;
```

### Four-to-one mux: with...select

```
library ieee;
use ieee.std_logic_1164.all;
use ieee.numeric_std.all;
entity multiplexer_4_1 is
  port(in0, in1, in2, in3 : in unsigned(15 downto 0);
       s0. s1
                           : in std_logic;
                           : out unsigned(15 downto 0));
       7.
end multiplexer_4_1;
architecture comb of multiplexer_4_1 is
signal sels : unsigned(1 downto 0);
begin
  sels <= s1 & s0; -- "&" is vector concatenation</pre>
  with sels select -- "with s1 & s0" would not resolve type
    z \leq in0
                          when "00",
      in1
                       when "01",
      in2
                       when "10",
      in3
                       when "11",
      (others \Rightarrow X') when others;
end comb;
```

### Three-to-eight Decoder

```
library ieee:
use ieee.std_logic_1164.all;
use ieee.numeric_std.all;
entity dec1_8 is
port (
  sel : in unsigned(2 downto 0);
  res : out unsigned(7 downto 0));
end dec1_8;
architecture comb of dec1 8 is
begin
  res <= "00000001" when sel = "000" else
         "00000010" when sel = "001" else
         "00000100" when se_{1} = "010" else
         "00001000" when sel = "011" else
         "00010000" when sel = "100" else
         "00100000" when sel = "101" else
         "01000000" when sel = "110" else
         "10000000";
end comb;
```

# **Priority Encoder**

```
library ieee;
use ieee.std_logic_1164.all;
use ieee.numeric_std.all;
entity priority is
  port (
    sel : in std_logic_vector(7 downto 0);
    code : out unsigned(2 downto 0));
end priority;
architecture imp of priority is
begin
  code \leq "000" when sel(0) = '1' else
          "001" when sel(1) = '1' else
          "010" when sel(2) = '1' else
          "011" when sel(3) = '1' else
          "100" when sel(4) = '1' else
          "101" when sel(5) = '1' else
          "110" when sel(6) = '1' else
          "111":
end imp;
```

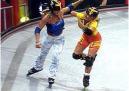

### **Integer Arithmetic**

```
library ieee;
use ieee.std_logic_1164.all;
use ieee.numeric std.all:
entity adder is
  port (
    A, B : in unsigned(7 downto 0);
    CI : in std_logic;
    SUM : out unsigned(7 downto 0);
    C0 : out std_logic);
end adder:
architecture imp of adder is
signal tmp : unsigned(8 downto 0);
begin
          -- trick to promote ci to unsigned
  tmp \le A + B + ("0" \& ci);
  SUM \ll tmp(7 \text{ downto } 0);
  CO \ll tmp(8);
end imp;
```

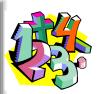

# A Very Simple ALU

```
library ieee;
use ieee.std_logic_1164.all;
use ieee.numeric_std.all;
entity alu is
 port (
    A, B : in unsigned(7 downto 0);
   ADD : in std_logic;
    RES : out unsigned(7 downto 0));
end alu;
architecture imp of alu is
begin
  RES \le A + B when ADD = '1' else
        A - B:
end imp;
```

▲□▶▲□▶▲□▶▲□▶ □ のQ@

### Arithmetic Comparison

```
library ieee;
use ieee.std_logic_1164.all;
use ieee.numeric_std.all;
entity comparator is
 port (
    A, B : in unsigned(7 downto 0);
    GE : out std_logic);
end comparator;
architecture imp of comparator is
begin
  GE \ll 1' when A \gg B else '0':
end imp;
```

▲□▶▲□▶▲□▶▲□▶ □ のQ@

### Tri-state drivers

How to use a pin as both an input and output.

Not for internal FPGA signals.

```
library ieee;
use ieee.std_logic_1164.all;
use ieee.numeric_std.all;
entity tri_demo is
  port(addr : out unsigned(15 downto 0); -- output only
       data : inout unsigned(7 downto 0)); -- bidirectional
end tri_demo;
architecture rtl of tri demo is
signal oe : std_logic; -- output enable: control direction
signal d_out : unsigned(7 downto 0);
begin
data \ll d_{out} when oe = '1' else -- Drive data to chip
     (others => 'Z'); -- Read data from external chip
end rt1;
```

### Syntax of Expressions

```
Logical operators: and or xor nand nor
Relational operators: = /= < <= > >=
Additive operators: + - & (concatenation)
Multiplicative operators: * / mod rem
Others: abs not ** (exponentiation)
Primaries: identifier
literal
 name(expr to expr)
 name(expr downto expr)
 ( choice ( | choice )* => expr )
```

< □ > < □ > <

# Summary of Dataflow Modeling

- Conditional signal assignment (when...else)
  target <=
   (expr when expr else)\*
  expr;</pre>
- Selected signal assignment (with...select)
   with expr select

target <=

 $(expr when choice(| choice)^*,)^*$ 

*expr* when *choice* (| *choice*) $^*$ ;

A *choice* is a simple expression (i.e., not logical or comparison) or **others**.

< □ > < □ > <

Note: when does not nest (i.e., it's not an *expr*).

# Part II

# Hierarchy: Instantiating components (entities)

◆□▶ ◆□▶ ◆ □▶ ◆ □▶ ● □ ● ● ● ●

# Hierarchy: port map positional style

```
library ieee;
use ieee.std_logic_1164.all;
use ieee.numeric_std.all;
entity add2 is
  port (A, B : in unsigned(1 downto 0);
         C : out unsigned(2 downto 0));
end add2;
                                                 A(1) \frac{a}{}
                                                               carry
                                                                   ÷C(2)
                                                     b
architecture imp of add2 is
                                                 B(1)
                                                               \xrightarrow{\text{sum}} C(1)
  component full_adder
                                                               carry
  port (a, b, c : in std_logic;
                                                 A(0) = \frac{a}{a}
         sum, carry : out std_logic);
                                                               carry
  end component;
                                                 B(0) <u>b</u>
                                                               \xrightarrow{\text{sum}} C(0)
                                                  '0' <u>c</u>
  signal carry : std_logic;
begin
  bit0 : full_adder port map ( A(0), B(0), '0', C(0), carry );
  bit1 : full_adder port map ( A(1), B(1), carry, C(1), C(2) );
end imp;
```

## Hierarchy: port map by-name style

```
library ieee:
use ieee.std_logic_1164.all;
use ieee.numeric_std.all;
entity add2n is
  port (A, B : in unsigned(1 downto 0);
         C : out unsigned(2 downto 0));
end add2n;
architecture imp of add2n is
  component full_adder
  port (a, b, c : in std_logic;
         sum, carry : out std_logic);
  end component;
  signal carry : std_logic;
begin
  bit0 :
    full_adder port map (a \Rightarrow A(0), b \Rightarrow B(0), c \Rightarrow '0',
                             sum \Rightarrow C(0), carry \Rightarrow carry);
  bit1:
     full_adder port map (a \Rightarrow A(1), b \Rightarrow B(1), c \Rightarrow carry,
                              sum \Rightarrow C(1), carry \Rightarrow C(2));
end imp;
```

#### Direct Instantiation (no component)

```
library ieee:
use ieee.std_logic_1164.all;
use ieee.numeric_std.all;
entity add2 is
 port (A, B : in unsigned(1 downto 0);
        C : out unsigned(2 downto 0));
end add2:
architecture imp of add2 is
  signal carry : std_logic;
begin
  bit0 : entity work.full_adder -- everything in "work"
         port map (A(0), B(0), '0', C(0), carry);
  bit1 : entity work.full_adder
         port map (A(1), B(1), carry, C(1), C(2));
end imp;
```

Must be compiled after full\_adder.vhd!

#### Generate: Ripple-carry adder

```
library ieee;
use ieee.std_logic_1164.all;
use ieee.numeric_std.all;
entity rippleadder is
  port (a, b : in unsigned(3 downto 0);
         cin : in std_logic;
         sum : out unsigned(3 downto 0);
         cout : out std_logic);
end rippleadder;
architecture imp of rippleadder is
  signal c : unsigned(4 downto 0);
begin
  c(0) \leq cin;
  G1: for m in 0 to 3 generate -- expanded at compile time
    sum(m) \leq a(m) \operatorname{xor} b(m) \operatorname{xor} c(m);
    c(m+1) \leq (a(m) \text{ and } b(m)) \text{ or } (b(m) \text{ and } c(m)) \text{ or }
                (a(m) \text{ and } c(m));
  end generate G1;
  cout <= c(4);
end imp;
```

# Part III

# Combinational Logic in a Procedural Style

◆□▶ ◆□▶ ◆ □▶ ◆ □▶ ○ □ ○ ○ ○ ○

#### Processes

Process: sequential code fragment invoked when signal in sensitivity list changes.

A correct, but dumb way to model an inverter:

```
library ieee:
use ieee.std_logic_1164.all;
entity dumb_inv is
  port( a: in std_logic; y : out std_logic );
end dumb_inv;
architecture comb of dumb inv is
begin
  process (a) -- invoked when signal a changes
  begin
    if a = '1' then y \le '0'; else y \le '1'; end if;
  end process;
end comb;
```

#### A 4-to-1 mux in the procedural style

```
library ieee;
use ieee.std_logic_1164.all;
use ieee.numeric_std.all:
entity pmultiplexer_4_1 is
  port(in0, in1, in2, in3 : in unsigned(15 downto 0);
                           : in unsigned(1 downto 0);
                           : out unsigned(15 downto 0));
       Z
end pmultiplexer_4_1;
architecture comb of pmultiplexer_4_1 is
begin
  process (in0, in1, in2, in3, s)
  begin
    z \ll (others \Rightarrow 'X'); -- default
    if s = "00" then z \le in0; -- overrides default
    elsif s = "01" then z \le in1;
    elsif s = "10" then z \le in2:
    elsif s = "11" then z \leq in3:
    end if:
  end process;
end comb;
```

#### A 4-to-1 mux using case

```
library ieee;
use ieee.std_logic_1164.all;
use ieee.numeric_std.all:
entity cmultiplexer_4_1 is
  port(in0, in1, in2, in3 : in unsigned(15 downto 0);
                            : in unsigned(1 downto 0);
       S
                            : out unsigned(15 downto 0));
       Z
end cmultiplexer_4_1;
architecture comb of cmultiplexer_4_1 is
begin
  process (in0, in1, in2, in3, s)
  begin
    case s is
      when "00" \Rightarrow z \le in0;
      when "01" \Rightarrow z \le in1;
      when "10" => z \le in2;
      when "11" => z \le in3;
      when others \Rightarrow z \leq (others \Rightarrow 'X');
    end case;
  end process;
end comb;
```

#### An Address Decoder

```
librarv ieee:
use ieee.std_logic_1164.all;
use ieee.numeric_std.all;
entity adecoder is
 port(a : in unsigned(15 downto 0);
       ram, rom, video, io : out std_logic);
end adecoder;
architecture proc of adecoder is
begin
  process (a)
  begin
    ram <= '0'; rom <= '0'; video <= '0'; io <= '0';</pre>
    if a(15) = '0' then ram <= '1'; -- 0000-7FFF
    elsif a(14 \text{ downto } 13) = "00" then video <= '1'; -- 8000-9FF
    elsif a(14 \text{ downto } 12) = "101" then io <= '1'; -- D000-DFFF
    elsif a(14 downto 13) = "11" then rom <= '1'; -- E000-FFFF
    end if:
  end process;
end proc;
```

# Summary of Procedural Modeling

- null
- ▶ signal <= expr ;</p>
- variable := expr ;
- if expr then stmts
  (elsif expr then stmts)\*
  (else stmts)?
  end if;
- case expr is
  (when choices => stmts)\*
  end case;

Note: when...else and with...select not allowed

< □ > < □ > <

# Part IV

# Sequential Logic

◆□▶ ◆□▶ ◆ □▶ ◆ □▶ ● □ ● ● ● ●

# **Basic D Flip-Flop**

```
library ieee;
use ieee.std_logic_1164.all;
entity flipflop is
  port (Clk, D : in std_logic;
          : out std_logic);
        0
end flipflop;
                                          D
architecture imp of flipflop is
                                          Clk
begin
  process (Clk) -- Sensitive only to Clk
  begin
    if rising_edge(Clk) then -- Only on the rising edge of Clk
      Q <= D:
    end if:
  end process;
end imp;
```

▲□▶▲□▶▲□▶▲□▶ □ のQ@

## Flip-Flop with Latch Enable

```
library ieee:
use ieee.std_logic_1164.all;
entity flipflop_enable is
  port (Clk, Reset, D, EN : in std_logic;
                           : out std_logic);
end flipflop_enable;
architecture imp of flipflop_enable is
begin
  process (Clk)
  begin
    if rising_edge(Clk) then
      if EN = '1' then
        0 <= D:
      end if;
                                    EN
    end if:
  end process;
end imp;
```

# Flip-Flop with Synchronous Reset

```
library ieee:
use ieee.std_logic_1164.all;
entity flipflop_reset is
  port (Clk, Reset, D : in std_logic;
                    : out std_logic);
        0
end flipflop_reset;
architecture imp of flipflop_reset is
begin
  process (Clk)
  begin
    if rising_edge(Clk) then
      if Reset = '1' then
        0 <= '0':
      else
        0 <= D:
      end if:
    end if:
  end process;
end imp;
```

# Four-bit binary counter

```
library ieee;
                                              06808
use ieee.std_logic_1164.all;
use ieee.numeric_std.all;
entity counter is
   port(Clk, Reset : in std_logic;
                   : out unsigned(3 downto 0));
        0
end counter;
architecture imp of counter is
signal count : unsigned(3 downto 0);
begin
  process (Clk)
  begin
    if rising_edge(Clk) then
      if Reset = '1' then count <= (others => '0');
      else count <= count + 1:
      end if;
    end if:
  end process;
  Q \ll count; -- copy count to output
end imp;
```

# Eight-bit serial in/out shift register

```
library ieee:
use ieee.std_logic_1164.all;
entity shifter is
  port ( Clk, SI : in std_logic;
         S0 : out std_logic);
end shifter:
architecture impl of shifter is
  signal tmp : std_logic_vector(7 downto 0);
begin
  process (Clk)
  begin
    if rising_edge(Clk) then
      tmp \ll tmp(6 \text{ downto } 0) \& SI; -- \& \text{ is concatenation}
    end if:
  end process;
  SO \ll tmp(7); -- Copy to output
end impl;
```

## Synchronous RAM

```
library ieee:
use ieee.std_logic_1164.all;
use ieee.numeric_std.all;
entity ram_32_4 is
 port (
   Clk, WE : in std_logic; -- Clock and wr
   addr : in unsigned(4 downto 0);
   di : in unsigned(3 downto 0); -- Data in
    do : out unsigned(3 downto 0)); -- Data out
end ram 32 4:
architecture imp of ram_32_4 is
type ram_type is array(0 to 31) of unsigned(3 downto 0);
signal RAM : ram_tvpe;
begin
process (Clk) begin
 if rising_edge(Clk) then
   if we = '1' then RAM(TO INTEGER(addr)) <= di:
                     do \ll di: -- write-through
   else do <= RAM(TO_INTEGER(addr));
 end if; end if;
end process;
end imp;
```

## A small ROM

```
library ieee;
use ieee.std_logic_1164.all;
use ieee.numeric_std.all;
entity rom_32_4 is
 port (Clk, en : in std_logic;
        addr : in unsigned(3 downto 0);
        data : out unsigned(3 downto 0));
end rom_32_4;
architecture imp of rom_32_4 is
type rom_type is array (0 to 15) of unsigned(3 downto 0);
constant ROM : rom_type :=
  (X"1", X"2", X"3", X"4", X"5", X"6", X"7", X"8",
   X"9", X"A", X"B", X"C", X"D", X"E", X"F", X"1");
begin
process (Clk)
begin
 if rising_edge(Clk) then
    if en = '1' then data <= ROM(TO_INTEGER(addr)); end if;
  end if:
end process;
end imp;
```

#### Variables and Signals

```
library ieee; use ieee.std_logic_1164.all;
entity twoshiftreg is
  port(clk, si1, si2 : in std_logic;
       so1, so2 : out std_logic);
end twoshiftreg;
architecture imp of twoshiftreg is
  signal sr1 : std_logic_vector(1 downto 0); -- global
begin
  process (clk)
 variable sr2 : std_logic_vector(1 downto 0); -- process-only
  begin
   if rising_edge(clk) then
       sr1(1) <= si1; -- Effect seen only after next clk</pre>
       sr1(0) \ll sr1(1); -- Any order works
       so1 <= sr1(0):
       so2 \ll sr2(0):
       sr2(0) := sr2(1); -- Effect seen immediately
       sr2(1) := si2; -- Must be in this order
   end if:
  end process:
end imp;
```

# Variables vs. Signals

| Property   | Variables                                        | Signals                                                         |
|------------|--------------------------------------------------|-----------------------------------------------------------------|
| Scope      | Local to process                                 | Visible throughout architecture                                 |
| Assignment | Felt immediately<br>(e.g., in next<br>statement) | Only visible after<br>clock rises (i.e., process<br>terminates) |

Lesson: use variables to hold temporary results and state to be hidden within a process. Otherwise, use signals.

▲□▶ ▲□▶ ▲ 三▶ ▲ 三▶ - 三 - のへぐ

#### Constants: A VGA sync generator

```
library ieee; use ieee.std_logic_1164.all; use ieee.numeric_std.all;
entity sync_gen is
   port (clk : in std_logic; hs, vs : out std_logic);
end svnc gen:
architecture rtl of sync_gen is
  constant HTOTAL : integer := 800; constant HSYNC : integer := 96;
  constant VTOTAL : integer := 525; constant VSYNC : integer := 2;
  signal hcount, vcount : unsigned(9 downto 0);
begin
  process (clk)
  begin
    if rising_edge(clk) then
      if hcount = HTOTAL - 1 then
        hcount <= (others => '0'); hs <= '1';
        if vcount = VTOTAL - 1 then
          vcount <= (others => '0'): vs <= '1':
        else
          if vcount = VSYNC then vs <= '0'; end if;
          vcount \leq vcount + 1:
        end if:
      else
        if hcount = HSYNC then hs <= '0'; end if;
        hcount \leq hcount + 1:
      end if:
    end if;
  end process;
end rtl:
```

◆□▶ ◆□▶ ◆三▶ ◆三▶ 三三 のへで

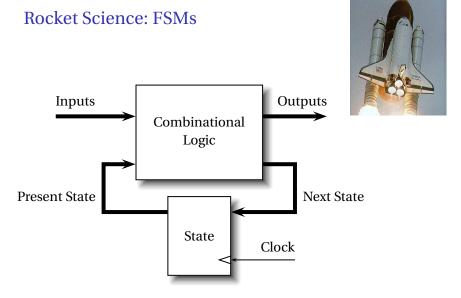

This is a Mealy FSM: outputs may depend directly on inputs.

#### Moore FSMs

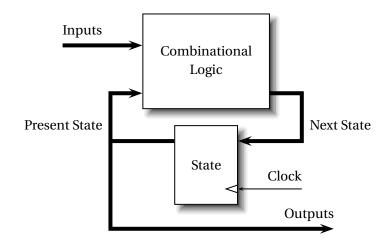

◆□▶ ◆□▶ ◆ □▶ ◆ □▶ ● □ ● ● ● ●

This is a *Moore* FSM: outputs come from state bits.

#### **Coding Moore State Machines**

```
library ieee; use ieee.std_logic_1164.all;
entity threecount is
  port(clk, reset, count : in std_logic; at0 : out std_logic);
end threecount:
architecture moore of threecount is
type states is (ZERO, ONE, TWO); -- Compiler encodes states
begin
  process (clk)
 variable state : states;
  begin
    if rising_edge(clk) then
      if reset = '1' then state := ZERO;
      else case state is
        when ZERO => if count = '1' then state := ONE; end if;
        when ONE => if count = '1' then state := TWO; end if;
        when TWO => if count = '1' then state := ZERO; end if;
       end case:
     end if;
      if state = ZERO then at 0 \le 1'; else at 0 \le 0'; end if;
    end if:
end process; end moore;
```

#### **Coding Mealy State Machines**

```
architecture mealy of ... is
type states is (IDLE, STATE1, ...);
signal state, next_state : states;
begin
process (clk) -- Sequential process
begin
  if rising_edge(clk) then state <= next_state; end if;</pre>
end process:
process (reset, state, i1, i2, ...) -- Combinational process
begin
  next_state <= state; -- Default: hold</pre>
  if reset = '1' then
    next_state <= IDLE;
  else
    case state is
    when TDLE =>
      if i1 = '1' then
        next_state <= STATE1;</pre>
      end if:
    when STATE1 =>
```

# The Traffic Light Controller

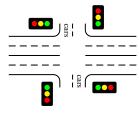

This controls a traffic light at the intersection of a busy highway and a farm road. Normally, the highway light is green but if a sensor detects a car on the farm road, the highway light turns yellow then red. The farm road light then turns green until there are no cars or after a long timeout. Then, the farm road light turns yellow then red,

・ ロ ト ・ 何 ト ・ ヨ ト ・ ヨ ト

and the highway light returns to green. The inputs to the machine are the car sensor, a short timeout signal, and a long timeout signal. The outputs are a timer start signal and the colors of the highway and farm road lights.

Source: Mead and Conway, Introduction to VLSI Systems, 1980, p. 85.

### FSM for the Traffic Light Controller

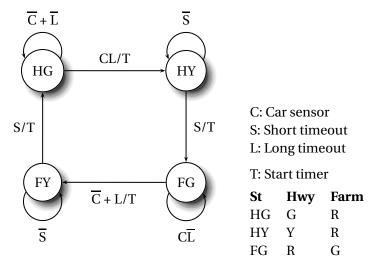

## Traffic Light Controller in VHDL

```
library ieee:
use ieee.std_logic_1164.all;
entity tlc is
 port (clk, reset
                                    : in std_logic;
        cars, short, long
                              : in std_logic;
        highway_yellow, highway_red : out std_logic;
        farm_vellow, farm_red : out std_logic;
                                    : out std_logic);
        start timer
end tlc;
architecture imp of tlc is
type states is (HG, HY, FY, FG);
signal state, next_state : states;
begin
  process (clk) -- Sequential process
  begin
    if rising_edge(clk) then
      state <= next_state;</pre>
   end if:
  end process:
```

### TLC in VHDL, continued

```
process (state, reset, cars, short, long)
begin
  if reset = '1' then
    start_timer <= '1': next_state <= HG;</pre>
  else
    case state is
      when HG =>
        highway_yellow <= '0'; highway_red <= '0';</pre>
        farm_vellow <= '0'; farm_red</pre>
                                                 <= '1':
        if cars = '1' and long = '1' then
              start_timer <= '1'; next_state <= HY;</pre>
        else start timer <= '0': next state <= HG:</pre>
        end if:
      when HY =>
                                                 <= '0':
        highway_yellow <= '1'; highway_red
                                                 <= '1':
        farm_yellow <= '0'; farm_red</pre>
        if short = '1' then
              start_timer <= '1'; next_state <= FG;</pre>
        else start_timer <= '0'; next_state <= HY;</pre>
        end if:
```

## TLC in VHDL, concluded

```
when FG =>
        highway_yellow <= '0'; highway_red <= '1';</pre>
                                                  <= '0';
        farm_yellow <= '0'; farm_red</pre>
        if cars = '0' or long = '1' then
              start_timer <= '1'; next_state <= FY;</pre>
        else start timer <= '0': next state <= FG:
        end if:
      when FY =>
        highway_yellow <= '0'; highway_red</pre>
                                                  <= '1':
                                                  <= '0':
        farm_vellow <= '1'; farm_red</pre>
        if short = '1' then
              start_timer <= '1'; next_state <= HG;</pre>
        else start_timer <= '0'; next_state <= FY;</pre>
        end if:
    end case:
  end if:
end process;
end imp;
```

# Part V

# Summary of the Three Modeling Styles

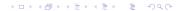

### Three Modeling Styles: Dataflow (1)

Combinational logic described by expressions

▲□▶▲□▶▲□▶▲□▶ □ のQで

```
-- Simple case
a \leq x and y;
-- When...else selector
b \le 1' when x = y else
     '0':
--- With..select selector
with x select
 C <=
    '1' when '0',
    '0' when '1',
    'X' when others;
```

#### **Procedural Combinational (2)**

Combinational logic described by statements and expressions

```
process (x, y) -- Should be sensitive to every signal it reads
begin
  a \ll x and y;
  if x = v then
     b <= '1':
  else
     b <= '0':
  end if;
  case x of
    '0' => c <= '1';
    '1' \implies c \iff '0':
    others \Rightarrow c <= 'X':
  end case;
end process;
```

▲□▶▲□▶▲□▶▲□▶ □ のQ@

# Three Styles: Procedural Sequential (3)

Combinational logic driving flip-flops described by statements and expressions.

```
process (clk) -- Sensitive only to the clock
begin
  if rising_edge(clk) then -- Always check for rising edge
    a \ll x and y;
    if x = y then
       b <= '1':
    else
     b <= '0':
    end if:
    case x of
      '0' => c \leq 1':
      '1' => c \leq 0':
      others \Rightarrow c <= 'X';
    end case:
  end if:
end process;
```

・ロト・西ト・ヨト・ヨト ・ ヨー・ うへつ

# Ten Commandments of VHDL

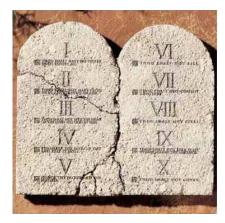

◆□▶ ◆□▶ ◆ □▶ ◆ □▶ ○ □ ○ ○ ○ ○

# I: Thou Shalt Design Before Coding

- Know the structure of what you are designing first.
- Draw a block diagram of the datapath
- Understand the timing (draw diagrams)
- Draw bubble-and-arc diagrams for FSMs
- Only once you have a design should you start coding in VHDL

▲□▶▲□▶▲□▶▲□▶ □ のQ@

VHDL is only a way to ask for component

## Block Diagram of a Character Gen.

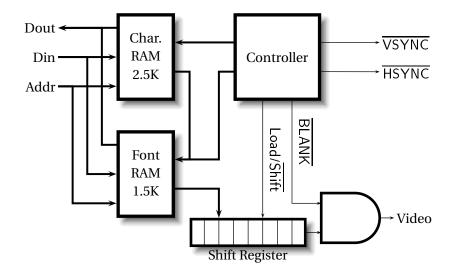

◆□▶ ◆□▶ ◆ □ ▶ ◆ □ ▶ ● □ ● ● ● ●

## **Pixel-Level Timing**

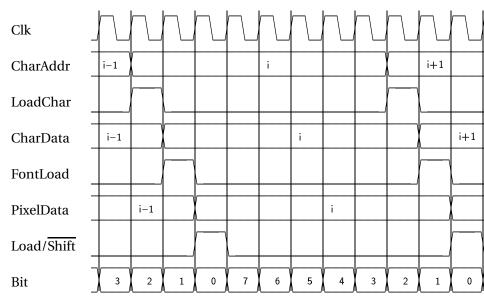

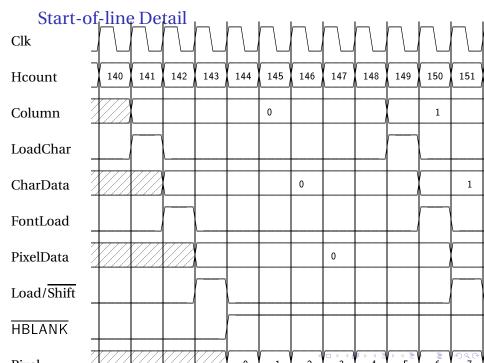

| End-of     | -line     | deta | ail  | 1   | I    | I    | I   | I   | 1   | I     | I   | I       |
|------------|-----------|------|------|-----|------|------|-----|-----|-----|-------|-----|---------|
| Clk        | $\square$ |      |      |     |      |      |     |     |     |       |     |         |
| Hcount     | 772       | 773  | 774  | 775 | 776  | 777  | 778 | 779 | 780 | 781   | 782 | 783     |
| Column     | 78        |      |      |     |      | 79   |     |     |     |       |     |         |
| LoadChar   |           |      | L    |     |      |      |     |     |     |       |     |         |
| CharData   | 78        |      |      |     |      |      | 79  |     |     |       |     |         |
| FontLoad   |           | ]    |      |     |      |      |     |     |     |       |     |         |
| PixelData  |           | 78   |      |     |      |      |     | 79  |     |       |     |         |
| Load/Shift |           |      |      |     |      |      |     |     |     |       |     |         |
| HBLANK     |           |      |      |     |      |      |     |     |     |       |     |         |
|            |           | 600  | (20) | (21 | (22) | (22) | (24 |     |     | ► < ≣ | 620 | 9 Q (P) |

### II: Thou Shalt be Synchronous

- One global clock
- Flip-flops generate inputs to combinational logic, which computes inputs to flip-flops
- Exactly one value per signal per clock cycle
- Do not generate asynchronous reset signals; only use them if they are external
- Edge-triggered flip-flops only. Do not use level-sensitive logic.
- Do not generate clock signals. Use multiplexers to create "load enable" signals on flip-flops.

< □ > < □ > <

#### III: Thou Shalt Be Sensitive

Combinational processes: list all process inputs

```
process (state, long)
                                process (state, reset, cars, short
begin
                                begin
  if reset = '1' then
                                  if reset = '1' then
    next_state <= HG;
                                    next_state <= HG;
    start_timer <= '1';</pre>
                                    start_timer <= '1';</pre>
  else
                                  else
                                    case state is
    case state is
      when HG =>
                                       when HG =>
        farm_yellow <= '0';</pre>
                                         farm_yellow <= '0';</pre>
        if cars = '1' and low
                                         if cars = '1' and long = '
           next_state <= HY;
                                           next_state <= HY;</pre>
        else
                                         else
           next_state <= HG;
                                           next_state <= HG;
        end if;
                                         end if;
      when HY =>
                                       when HY =>
        farm_yellow <= '0';</pre>
                                         farm_vellow <= '0';</pre>
                                         if short = '1' then
        if short = '1' then
          next\_state <= FG;
                                           next_state <= FG;</pre>
        else
                                         else
           next_state <= HY;
                                           next_state <= HY;
        end if:
                                         end if:
```

### III: Thou Shalt Be Sensitive

Sequential processes: always include the clock. Include reset if asynchronous, and nothing else.

| process (Clk, D)<br>begin                     | process (Clk)<br>begin              |
|-----------------------------------------------|-------------------------------------|
| if rising_edge(Clk) then                      | if rising_edge(Clk) then            |
| $Q \le D;$<br>end if;                         | $Q \le D;$<br>end if;               |
| end process;                                  | end process;                        |
| process (Clk, D)                              | <pre>process (Clk, reset)</pre>     |
| begin                                         | begin                               |
| if reset = '1' then                           | if reset = '1' then                 |
| Q <= '0';                                     | Q <= '0';                           |
| else 🔨                                        | else                                |
| <b>if</b> <i>rising_edge(Clk)</i> <b>then</b> | <pre>if rising_edge(Clk) then</pre> |
| $Q \leq D;$                                   | $Q \ll D;$                          |
| end if;                                       | end if;                             |
| end if;                                       | end if;                             |
| end process;                                  | end process;                        |

## IV: Thou Shalt Assign All Outputs

Synthesis infers level-sensitive latches if sometimes you do not assign an output.

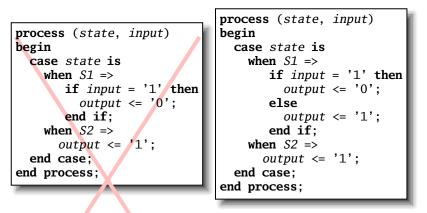

< □ > < 同 > < □ > < □ > < □ > < □ > < □ > < □ > < □ < つ < ○</p>

#### "Default" values are convenient

```
process (state, input)
begin
  case state is
    when S1 \Rightarrow
        if input = '1' then
          output <= '0';
        else
          output <= '1';
        end if:
    when S2 \Rightarrow
       output <= '1';</pre>
  end case;
end process;
```

-- OK

```
-- Better
```

```
process (state, input)
begin
    output <= '1';
    case state is
    when S1 =>
        if input = '1' then
        output <= '0';
    end if;
end case;
end process;</pre>
```

・ロト・日本・日本・日本・日本・日本

## V: Thou Shalt Enumerate States

Better to use an enumeration to encode states:

```
type states is (START, RUN, IDLE, ZAPHOD);
signal current, next : states;
process (current)
begin
    case current is
    when START => ...
    when RUN => ...
    when IDLE => ...
    end case;
end process;
```

Running this produces a helpful error:

Compiling vhdl file "/home/cristi/cs4840/lab4/main.vhd" in Entity <system> compiled. ERROR:HDLParsers:813 - "/home/cristi/cs4840/lab4/main.vhd" Enumerated value zaphod is missing in case.

-->

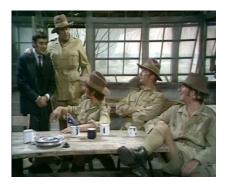

イロト イロト イヨト イヨト 三日

(There is no rule six)

## VII: Thou Shalt Avoid Async

Only use asynchronous reset when there is one global signal from outside.

| OK for external Reset                         | Better                              |
|-----------------------------------------------|-------------------------------------|
| <pre>process (Clk, Reset)</pre>               | process (Clk)                       |
| begin                                         | begin                               |
| <pre>if Reset = '1' then</pre>                | <pre>if rising_edge(Clk) then</pre> |
| Q <= '0';                                     | <pre>if Reset = '1' then</pre>      |
| else                                          | Q <= '0';                           |
| <b>if</b> <i>rising_edge(Clk)</i> <b>then</b> | else                                |
| $Q \ll D;$                                    | $Q \ll D;$                          |
| end if;                                       | end if;                             |
| end if;                                       | end if;                             |
| end process;                                  | end process;                        |
| 7                                             |                                     |

Never generate your own asynchronous reset. Generating a synchronous reset is fine

## VIII: Thou Shalt Have One Version

- Never assume signals from the test bench that are not there on the board
- It is hard enough to make simulation match the design; do not make it any harder
- If you must slow down hardware, carefully generate a slower clock and only use that clock globally.

< □ > < □ > <

#### IX: Thou Shalt Not Test For X Or Z

| architecture behv of ALU is I | architecture <i>behv</i> of <i>ALU</i> is begin |  |  |  |  |  |
|-------------------------------|-------------------------------------------------|--|--|--|--|--|
| process (A, B, Sel) begin     | <pre>process(A, B, Sel) begin</pre>             |  |  |  |  |  |
| case Sel is                   | case Sel is                                     |  |  |  |  |  |
| when "00" => Res <= A -       | when "00" => $Res <= A + B;$                    |  |  |  |  |  |
| when "01" => Res <= A -       | when "01" => Res <= A + (not                    |  |  |  |  |  |
| when " $1X$ " => Res <= A a   | when " $10$ " => $Res \ll A$ and $B$ ;          |  |  |  |  |  |
| when "1Z" => Res <= A (       | when "11" => Res <= A or B;                     |  |  |  |  |  |
| when others => Res <= '       | <pre>when others =&gt; Res &lt;= "XX";</pre>    |  |  |  |  |  |
| end case;                     | end case;                                       |  |  |  |  |  |
| end process;                  | end process;                                    |  |  |  |  |  |
| end behv;                     | end behv;                                       |  |  |  |  |  |
|                               |                                                 |  |  |  |  |  |

This is legal VHDL, but the synthesized circuit won't behave like you expect.

## X: Thou Shalt Not Specify Delays

The wait statement can delay for a certain amount of time, e.g., "wait 10ns;"

▲□▶ ▲□▶ ▲ 三▶ ▲ 三▶ - 三 - のへぐ

- Only use it in test benches that are not meant to become hardware
- Do not use them in the design of your hardware

#### Pitfalls: Boolean vs. Std\_logic

Don't assign Boolean to std\_logic.

```
signal a : std_logic;
signal b : unsigned(7 downto 0);
a <= b = x"7E"; -- BAD: result is Boolean, not std_logic
a <= '1' when b = x"7E" else '0'; -- OK</pre>
```

Don't test std\_logic in a Boolean context.

```
signal a, b, foo : std_logic;
if a then -- BAD: A is not Boolean
  foo <= '1';
end if;
b <= '0' when a else '1'; -- BAD: a is not Boolean
if a = '1' then -- OK
  foo <= '1';
end if;
b <= '0' when a = '1' else '0'; -- OK</pre>
```

### Pitfalls: Inferring a Latch

In a combinational process, make sure all output signals are always assigned.

```
process (x, y)
begin
 if x = '1' then
    v <= '0';
 end if:
  -- BAD: y not assigned when x = '0', synthesis infers latch
end process:
process (x, y)
begin
  y <= '1'; -- OK: y is always assigned</pre>
 if x = '1' then
    y <= '0':
  end if:
end process
```

### Pitfalls: Reading Output Port

```
library ieee:
use ieee.std_logic_1164.all;
entity dont_read_output is
  port ( a : in std_logic;
         x, v : out std_logic );
end dont_read_output;
architecture BAD of dont_read_output is
begin
  x \leq not a:
  y <= not x; -- Error: can't read an output port</pre>
end BAD:
architecture OK of dont_read_output is
signal x_sig : std_logic;
begin
  x_sig \ll not a;
  x \ll x_{sig}; -x_{sig} just another name for x
  y \leq \text{not } x_sig; -- OK
end OK;
```

### Pitfalls: Complex Port Map Args

```
library ieee:
use ieee.std_logic_1164.all;
use ieee.numeric_std.all;
entity bad_port_map is end bad_port_map;
architecture BAD of bad_port_map is
component bar port (x : in unsigned(5 downto 0) );
end component;
signal a : unsigned(3 downto 0);
begin
  mybar : bar port map (x \Rightarrow "000" \& a); -- BAD
end BAD:
architecture OK of bad_port_map is
component bar port (x : in unsigned(5 downto 0));
end component;
signal a : unsigned(3 downto 0);
signal aa : unsigned(5 downto 0);
begin
  aa <= "000" & a;
  mvbar : bar port map ( x \Rightarrow aa ); -- OK
end OK;
```

= nac

## Pitfalls: Combinational Loops

You never really need them.

Drive every signal from exactly one process or concurrent assignment.

▲□▶ ▲□▶ ▲ 三▶ ▲ 三▶ - 三 - のへぐ

Don't build SR latches. Use D flip-flops instead.

## Pitfalls: Clock Gating

Dangerous, difficult to get right.

Use a single, global clock and latch enables to perform the same function.

・ロマ・山マ・山マ・山マ・山

### Pitfalls: Multiple Clock Domains

If you must, vary the phase and drive clocks directly from flip-flops.

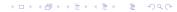

# Part VI

## Writing Testbenches

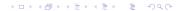

#### Testbenches

One of VHDL's key points: can describe hardware and environment together.

```
-- Explicit delays are allowed
clk <= not clk after 50 ns:
process
begin
 reset <= '0';
 wait for 10 ns; -- Explicit delay
 reset <= '1';
 wait for a = '1'; -- Delay for an event
 assert b = '1' report "b did not rise" severity failure;
 assert c = '1' report "c=0" severity warning; -- error/note
 wait for 50 ns; -- Delay for some time
 wait;
         -- Halt this process
end process;
```

# Testbench Methodology

- Always put testbench in a separate .vhd file since it cannot be synthesized.
- Instantiate block under test and apply desired inputs (clocks, other stimulus)
- Use assert to check conditions
- Try to emulate hardware environment as closely as possible (no special inputs, etc.)

< □ > < □ > <

#### A Testbench

```
library ieee:
use ieee.std_logic_1164.all;
use ieee.numeric_std.all;
entity tlc_tb is -- A testbench usually has no ports
end tlc_tb;
architecture tb of tlc tb is
  signal clk : std_logic := '0'; -- Must initialize!
  -- One signal per port is typical
  signal reset, cars, short, long : std_logic;
  signal farm_red, start_timer : std_logic;
begin
  clk \leq not clk after 34.92 ns; -- 14 MHz
```

### A testbench continued

```
-- Apply stimulus and check the results
  process
  begin
    cars <= '0'; short <= '0'; long <= '0'; reset <= '1';
    wait for 100 ns;
    assert start_timer = '1' report "No timer" severity error;
    reset \langle = '0' \rangle;
    wait for 100 ns;
    assert farm_red = '1' report "Farm not red" severity error;
    wait:
  end process;
-- Instantiate the Unit Under Test
  uut : entity work.tlc
  port map ( clk => clk, reset => reset,
             cars => cars, short => short,
             long => long, farm_red => farm_red,
             start timer => start timer):
end tb:
```